Machine Learning

Cédric RICHARD Université Nice Sophia Antipolis

#### Analyse en composantes principales **Objectifs**

Contexte : Chaque individu  $x_i$  du tableau  $X$  est considéré comme un point d'un espace vectoriel  $\mathcal E$  de dimension  $p$ . L'ensemble des individus constitue un nuage de points dans  $\mathcal{E}.$ On note  $m$  son point moyen, appelé aussi *centre de gravité*.

- Objectif : On cherche à réduire le nombre p de variables en préservant au maximum la structure du nuage, afin de le représenter le <sup>p</sup>lus fidèlement possible.
- Principe : L'ACP vise à projeter les données dans un sous-espace approprié, de dimension <sup>p</sup>lus faible, préservant la topologie du nuage.

#### Analyse en composantes principales Exemple

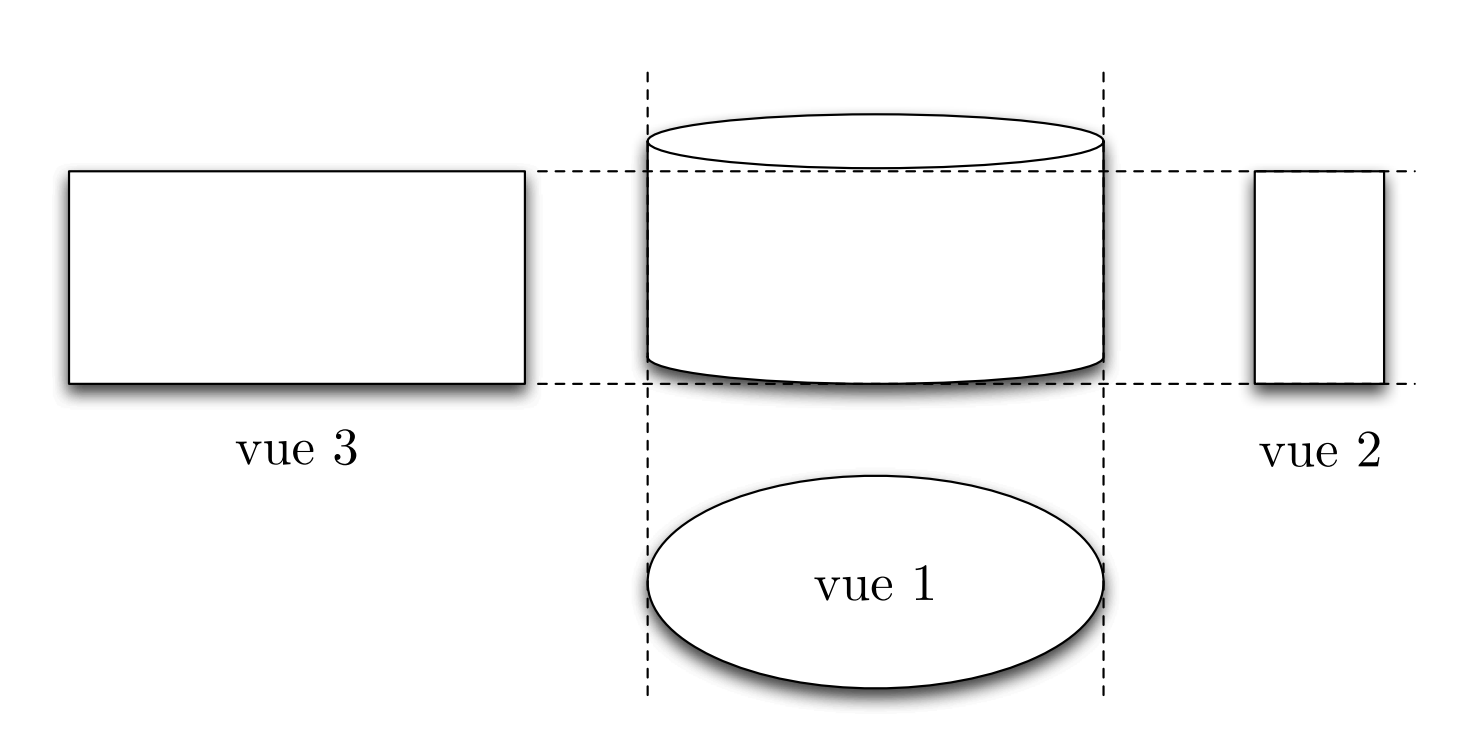

Exemple plus réaliste

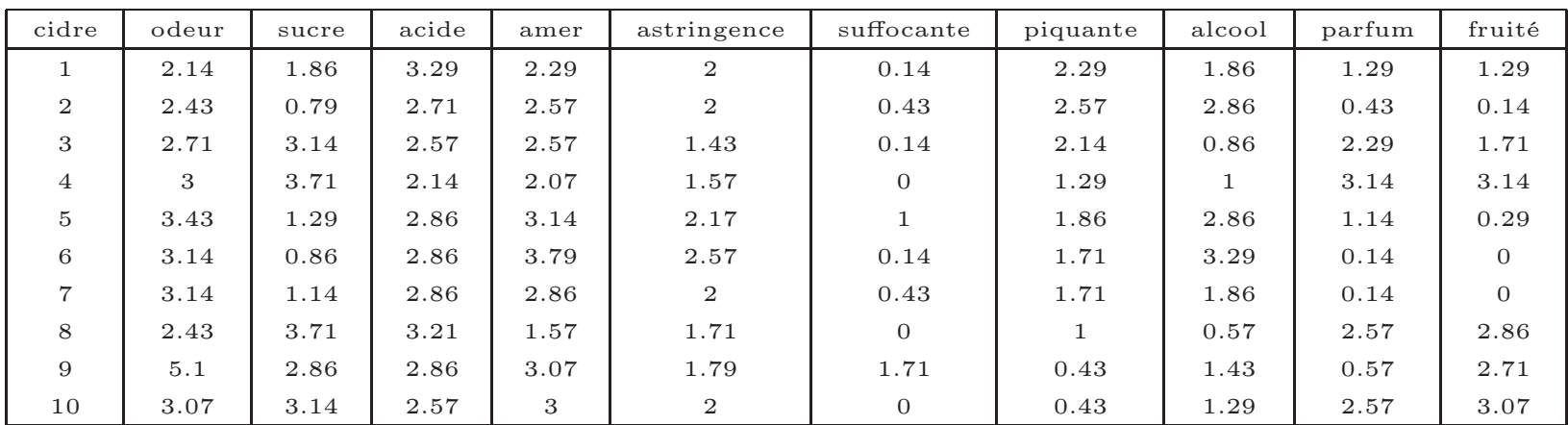

Notes obtenues pour 10 cidres selon 10 critères lors d'un concours agricole.

#### Espace des individus Métrique

- **Métrique :** L'ACP repose sur les distances entre individus dans  $\mathcal{E}$ . Le choix de la métrique <sup>a</sup> une influence fondamentale sur le résultat de l'analyse.
- Définition : Soit  $M$  une matrice définie positive de dimension  $p$ . La fonction suivante  $d_M : \mathbb{R}^p \times \mathbb{R}^p \to \mathbb{R}^+$  définit une métrique

$$
d_M^2(\boldsymbol{x}_i, \boldsymbol{x}_j) = \|\boldsymbol{x}_i - \boldsymbol{x}_j\|_M^2 = (\boldsymbol{x}_i - \boldsymbol{x}_j)^\top \boldsymbol{M} (\boldsymbol{x}_i - \boldsymbol{x}_j)
$$

Cette distance est appelée distance de Mahalanobis lorsque  $M = \Sigma^{-1}$ , où  $\Sigma$ est la matrice de variance-covariance des données.

Produit scalaire : La métrique définie ci-dessus dérive du produit scalaire

$$
\langle \boldsymbol{x}_i, \boldsymbol{x}_j \rangle_M = \boldsymbol{x}_i^\top \boldsymbol{M} \, \boldsymbol{x}_j
$$

On dit que  $\bm{x}_i$  et  $\bm{x}_j$  sont M-orthogonaux si  $\langle \bm{x}_i, \bm{x}_j \rangle_M = 0.$ 

#### Analyse des données Métrique

Utiliser la métrique  $\boldsymbol{M} = \boldsymbol{T}^\top \boldsymbol{T}$  sur le tableau de données  $\boldsymbol{X}$  est équivalent à travailler avec la métrique euclidienne sur le tableau transformé  $\boldsymbol{X}\boldsymbol{T}^\top.$ 

Tableau transformé : Lorsqu'on travaille sur le tableau transformé comme ci-dessus, il est alors possible d'utiliser la norme euclidienne. En effet,

$$
\langle \boldsymbol{x}_i, \boldsymbol{x}_j \rangle_M = \boldsymbol{x}_i^\top(\boldsymbol{T}^\top \boldsymbol{T}) \, \boldsymbol{x}_j = (\boldsymbol{T} \boldsymbol{x}_i)^\top(\boldsymbol{T} \boldsymbol{x}_j) = \langle \boldsymbol{T} \boldsymbol{x}_i, \boldsymbol{T} \boldsymbol{x}_j \rangle_I
$$

**Réciproque :** Pour toute matrice définie positive  $M$ , il existe une matrice définie positive  $\bm{T}$  telle que  $\bm{M}=\bm{T}^{\top}\bm{T}.$  On notera improprement  $\bm{T}=\bm{M}^{\frac{1}{2}}$  $^2$  .

Appliquer préalablement la transformation  $\boldsymbol{X}\boldsymbol{T}^\top\to\boldsymbol{X}$  permet de simplifier les traitements.

#### Analyse des données Métriques particulières

Métrique euclidienne : Elle est obtenue pour  $M = I$ .

L'une des difficultés rencontrées avec la métrique euclidienne est qu'elle privilégie les variables les plus dispersées et dépend donc de leur unité de mesure.

 $\mathbf M$ étrique réduite : Elle consiste à prendre  $\boldsymbol{M} = \boldsymbol{D}_{1/\sigma^2},$  où  $\boldsymbol{D}_{1/\sigma^2}$  est la matrice diagonale de termes diagonaux les inverses  $\frac{1}{\sigma^2}$  $\sigma^2$ i des variances des variables.

$$
\boldsymbol{D}_{1/\sigma^2} = \begin{pmatrix} \frac{1}{\sigma_1^2} & \cdots & 0 \\ \vdots & \ddots & \vdots \\ 0 & \cdots & \frac{1}{\sigma_p^2} \end{pmatrix}
$$

Cette métrique permet de <sup>s</sup>'affranchir de l'unité de mesure des variables, et de donner la même importance à chaque variable dans le calcul de la distance.

## Analyse des données

Tableau de données centrées réduites

Utiliser la métrique  $\boldsymbol{M} = \boldsymbol{D}_{1/\sigma^2} = \boldsymbol{D}_{1/\sigma^2}^\top$  $_{1/\sigma}^\top \bm{D}_{1/\sigma}$  sur le tableau de données  $\bm{X}$  revient à travailler avec la métrique euclidienne sur le tableau transformé  $\boldsymbol{X}\boldsymbol{D}_1^\top$  $1/\sigma$  .

En effet :

$$
d_M^2(\boldsymbol{x}_i, \boldsymbol{x}_j) = \|\boldsymbol{x}_i - \boldsymbol{x}_j\|_M^2 = (\boldsymbol{x}_i - \boldsymbol{x}_j)^\top \boldsymbol{D}_{1/\sigma}^\top \boldsymbol{D}_{1/\sigma} (\boldsymbol{x}_i - \boldsymbol{x}_j)
$$
  
=  $(\boldsymbol{D}_{1/\sigma} \boldsymbol{x}_i - \boldsymbol{D}_{1/\sigma} \boldsymbol{x}_j)^\top (\boldsymbol{D}_{1/\sigma} \boldsymbol{x}_i - \boldsymbol{D}_{1/\sigma} \boldsymbol{x}_j)$ 

Il est équivalent de travailler avec la métrique  $D_{1/\sigma^2}$  sur le tableau  $X,$  ou avec la métrique euclidienne  $I$  sur le tableau centré réduit  $Z$  composé des données :

$$
z_i^j = \frac{x_i^j - \bar{x}^j}{\sigma_j}
$$

Le tableau de données centré réduit  $Z$  se calcule matriciellement ainsi :

$$
\boldsymbol{Z} = \boldsymbol{Y}\boldsymbol{D}_{1/\sigma} = (\boldsymbol{X} - \boldsymbol{1}\,\boldsymbol{m}^\top)\,\boldsymbol{D}_{1/\sigma}.
$$

Inertie par rapport à un point

**Définition :** L'inertie du nuage de points  $\{x_1, \ldots, x_n\}$  en un point quelconque <sup>a</sup> est donnée par

$$
I_a = \sum_{i=1}^n p_i \| \boldsymbol{x}_i - \boldsymbol{a} \|_M^2
$$

**Propriété :** L'inertie du nuage de points  $\{x_1, \ldots, x_n\}$  en son point moyen  $m$ , ou centre de gravité, est

$$
I_m = \sum_{i=1}^n p_i ||\mathbf{x}_i - \mathbf{m}||_M^2 = \frac{1}{2} \sum_{i,j=1}^n p_i p_j ||\mathbf{x}_i - \mathbf{x}_j||_M^2
$$
  
= Trace( $\Sigma M$ )

Cette propriété <sup>a</sup> été démontrée au chapitre précédent.

Propriété : Pour un tableau de données centrées réduites, on <sup>a</sup>

$$
I_m = \text{Trace}(\boldsymbol{R}) = p
$$

Inertie par rapport à un point

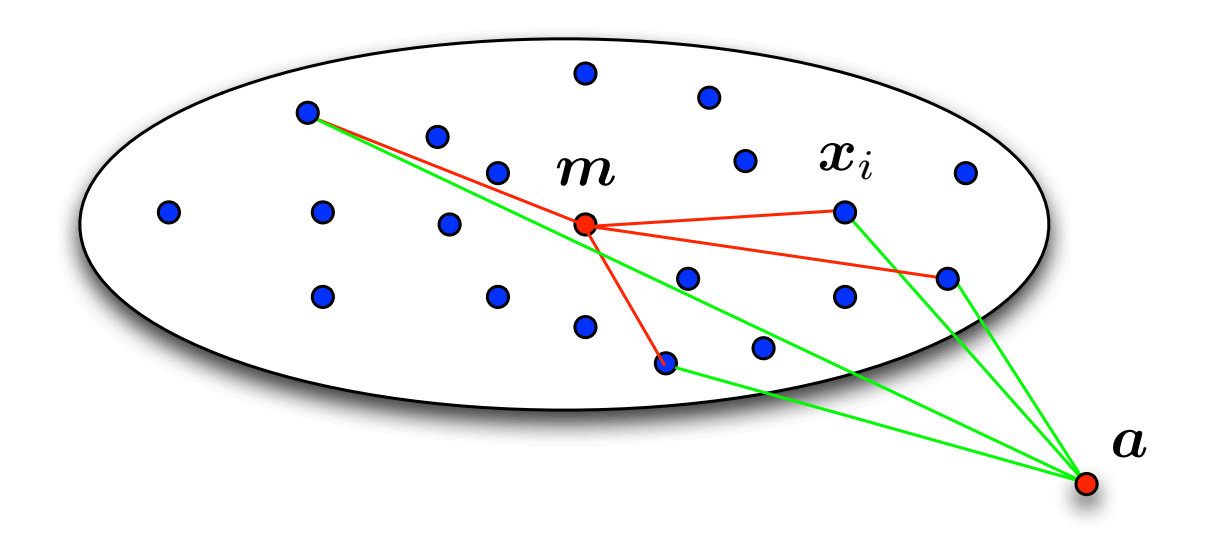

#### **INERTIES** Théorème de Huygens

**Propriété :** Soit  $m$  le centre de gravité du nuage de points  $\{x_1, \ldots, x_n\}$ , et  $a$ un point quelconque de  $\mathbb{R}^p$ . L'inertie  $I_a$  du nuage au point  $a$  est donnée par

$$
I_a = I_m + d_M^2(\boldsymbol{a}, \boldsymbol{m})
$$

En conséquence,  $I_a$  est minimum pour  $a = m$ .

Démonstration :

$$
I_a = \sum_{i=1}^n p_i ||(x_i - m) - (a - m)||_M^2
$$
  
= 
$$
\sum_{i=1}^n p_i ||x_i - m||_M^2 + \sum_{i=1}^n p_i ||(a - m)||_M^2 - 2 \sum_{i=1}^n p_i \langle x_i - m, a - m \rangle_M
$$
  
= 
$$
I_m + d_M^2(a, m)
$$

Inertie par rapport à un axe

**Définition :** L'inertie du nuage de points  $\{x_1, \ldots, x_n\}$  par rapport à un axe  $\Delta$ est définie par

$$
I_{\Delta} = \sum_{i=1}^{n} p_i d_M^2(\boldsymbol{x}_i, \Delta)
$$

Cette inertie quantifie la dispersion du nuage des individus autour de ∆.

Inertie par rapport à un axe

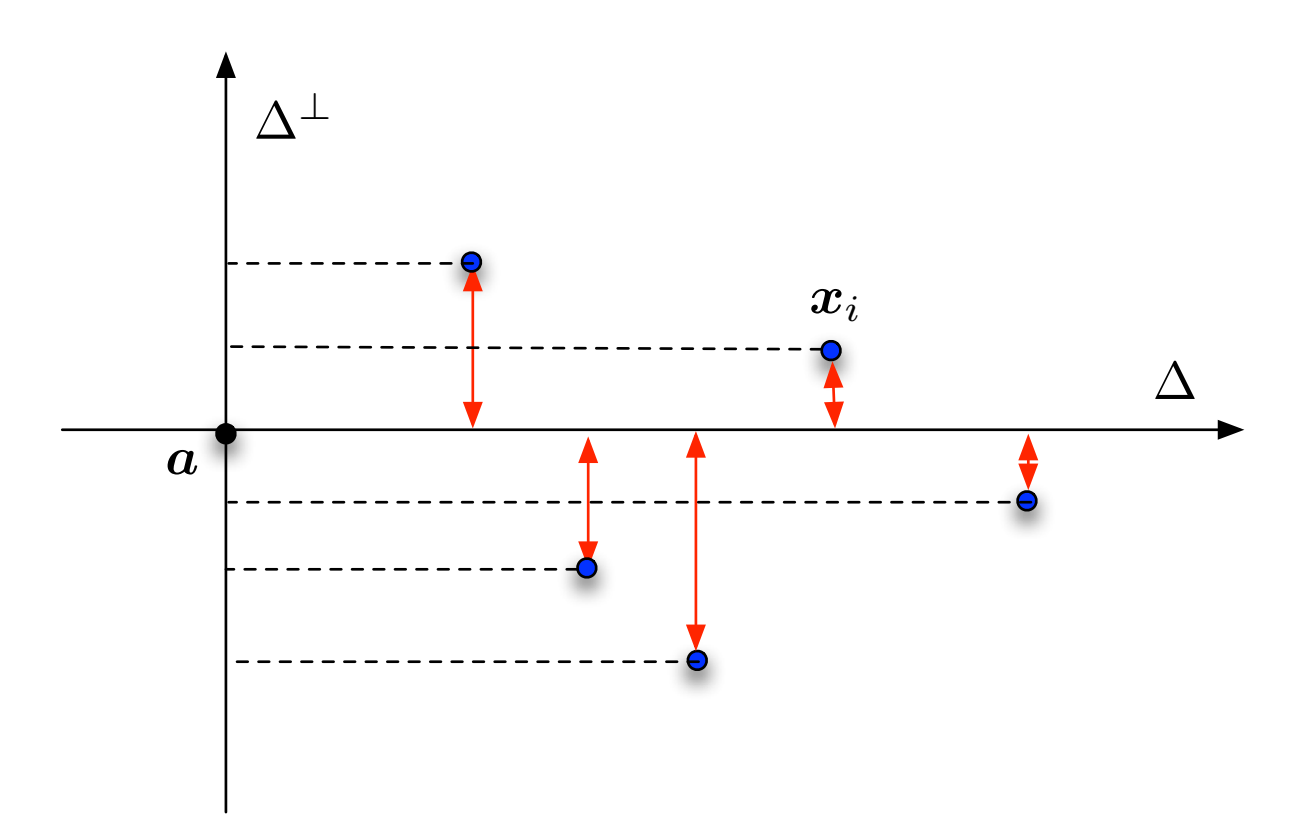

Inertie par rapport à un sous-espace affine

**Définition :** L'inertie du nuage de points  $\{x_1, \ldots, x_n\}$  par rapport à un sous-espace affine  $F$  est définie par

$$
I_{\mathcal{F}} = \sum_{i=1}^n p_i \, d_M^2(\boldsymbol{x}_i, \mathcal{F})
$$

Cette inertie quantifie la dispersion du nuage des individus dans  $\mathcal{F}^\perp.$ 

Inertie par rapport à un sous-espace affine

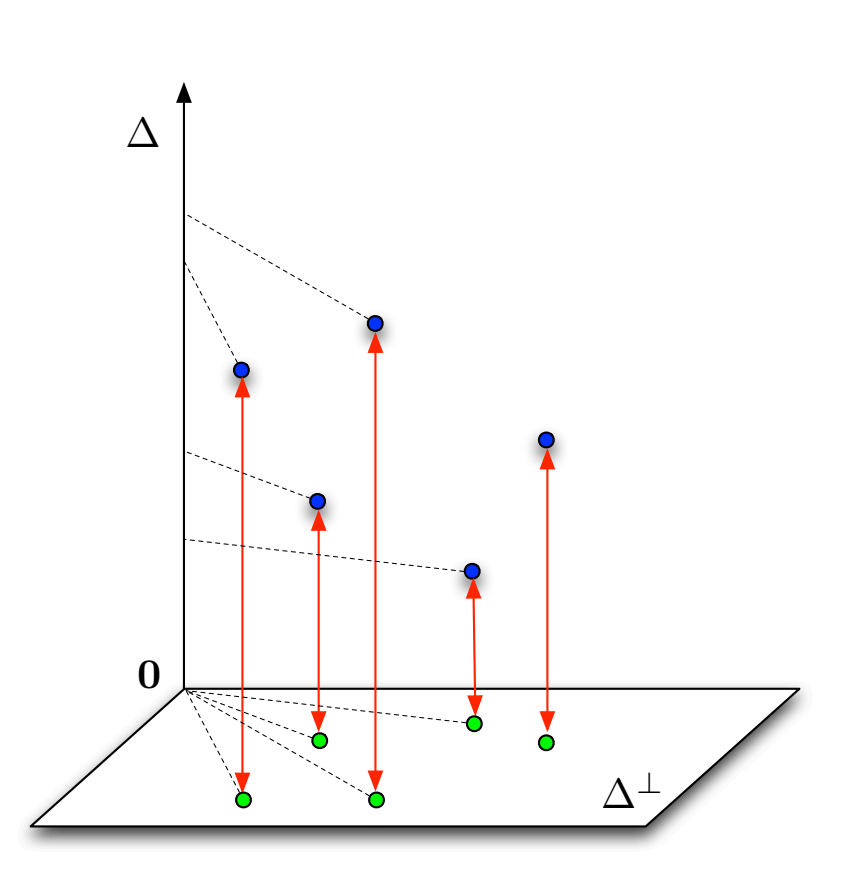

Inertie par rapport à un sous-espace affine

- ⊳ Soit  $\mathcal{E}_1$  un sous-espace vectoriel de  $\mathcal{E} = \mathbb{R}^p$ . On pose  $\mathcal{E}_1 \oplus \mathcal{E}_1^{\perp} = \mathcal{E}$ , où  $\oplus$ désigne la somme directe.
- $\triangleright$  Soient  $\mathcal{F}_1$  et  $\mathcal{F}_1^{\perp}$  les sous-espaces affines associés à  $\mathcal{E}_1$  et  $\mathcal{E}_1^{\perp}$  passant par  $\bm{a}$ . Celui-ci se décompose selon :

$$
a=a_{\mathcal{E}}+a_{\mathcal{E}^{\perp}}
$$

avec  $a_{\mathcal{E}} \in \mathcal{E}_1$  et  $a_{\mathcal{E}^\perp} \in \mathcal{E}_1^\perp$ .

⊳ De même, on décompose chaque individu  $x_i$  sur  $\mathcal{E}_1$  et  $\mathcal{E}_1^{\perp}$  ainsi

$$
\boldsymbol{x}_i = \boldsymbol{x}_{i,\mathcal{E}} + \boldsymbol{x}_{i,\mathcal{E}^\perp}
$$

avec  $x_{i,\mathcal{E}} \in \mathcal{E}_1$  et  $x_{i,\mathcal{E}^\perp} \in \mathcal{E}_1^\perp$ .

Inertie par rapport à un sous-espace affine

 $\triangleright$  L'inertie du nuage par rapport à  $\mathcal{F}_1$  et  $\mathcal{F}_1^\perp$  est définie par

$$
I_{\mathcal{F}_1} = \sum_{i=1}^n p_i d_M^2(\boldsymbol{x}_i, \mathcal{F}_1) = \sum_{i=1}^n p_i d_M^2(\boldsymbol{x}_{i, \mathcal{E}^\perp}, \boldsymbol{a}_{\mathcal{E}^\perp})
$$
  

$$
I_{\mathcal{F}_1^\perp} = \sum_{i=1}^n p_i d_M^2(\boldsymbol{x}_i, \mathcal{F}_1^\perp) = \sum_{i=1}^n p_i d_M^2(\boldsymbol{x}_{i, \mathcal{E}}, \boldsymbol{a}_{\mathcal{E}})
$$

Voir le schéma ci-après. Par ailleurs, par le théorème de Pythagore, on <sup>a</sup>

$$
d_M^2(\boldsymbol{x}_i, \boldsymbol{a}) = d_M^2(\boldsymbol{x}_{i, \mathcal{E}}, \boldsymbol{a}_{\mathcal{E}}) + d_M^2(\boldsymbol{x}_{i, \mathcal{E}^\perp}, \boldsymbol{a}_{\mathcal{E}^\perp})
$$

On en déduit la propriété suivante

$$
I_a = I_{\mathcal{F}_1} + I_{\mathcal{F}_1^\perp}
$$

⊳ D'après le théorème de Huygens, on a :  $I_a = I_m + d_M^2(a, m)$ . On en déduit que l'inertie  $I_a$  est minimum pour  $\mathcal{F}_1 = \mathcal{E}_1$  et  $\mathcal{F}_1^{\perp} = \mathcal{E}_1^{\perp}$ , et vaut alors  $I_m$ .

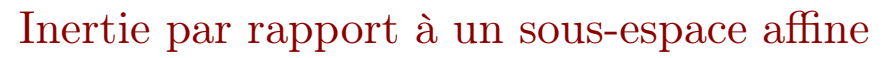

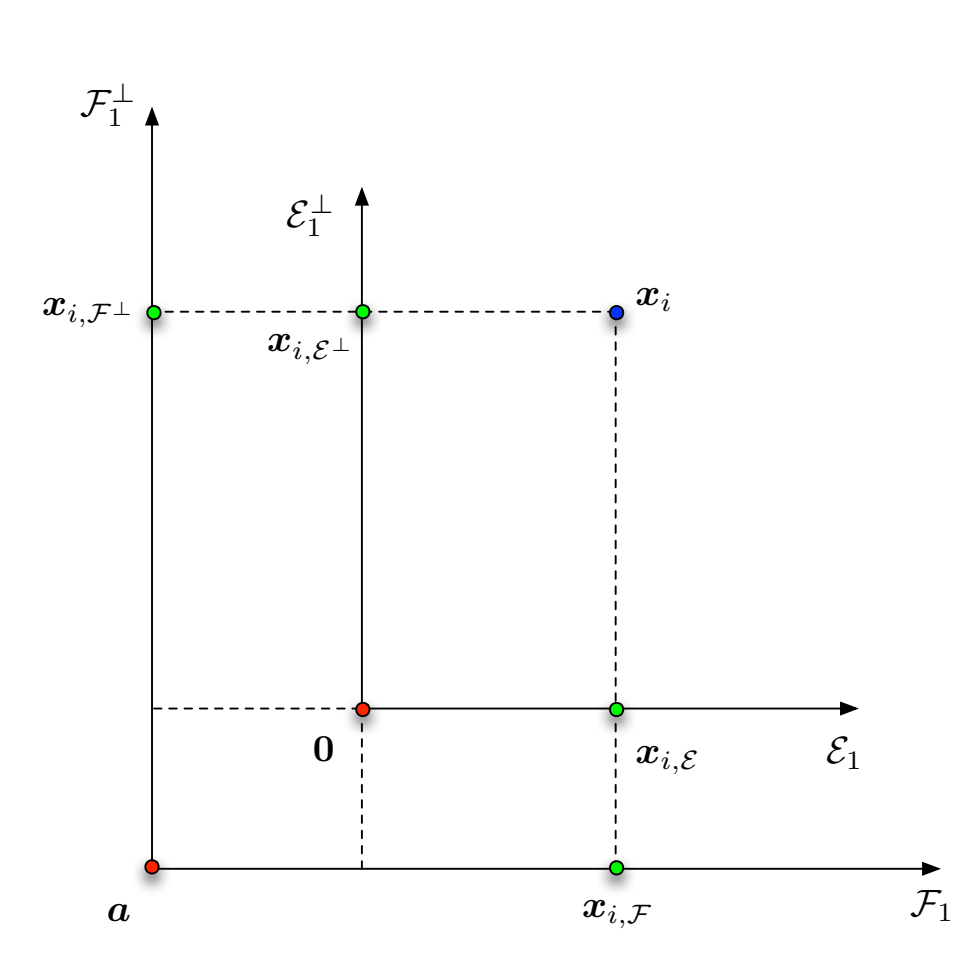

Inertie par rapport à un sous-espace affine

Des deux points vues au transparent précédent, on déduit le résultat suivant :

**Propriété :** Soit  $\{x_1, \ldots, x_n\}$  un nuage de données centrées dans  $\mathcal{E} = \mathbb{R}^p$ . Soit  $\mathcal{E}_1$  un sous-espace vectoriel de  $\mathcal{E} = \mathbb{R}^p$ , et  $\mathcal{E}_1^{\perp}$  son supplémentaire. On <sup>a</sup> alors

$$
I_m = I_{\mathcal{E}_1} + I_{\mathcal{E}_1^{\perp}}
$$

Vocabulaire : Lorsque  $\mathcal{E}_1$  désigne un axe, l'inertie par rapport à son sous-espace supplémentaire  $\mathcal{E}_1^{\perp}$  est appelée inertie portée, ou inertie expliquée, par  $\mathcal{E}_1$ .

Nous considérerons les données centrées et réduites  $\boldsymbol{Z} = \boldsymbol{Y}\boldsymbol{D}_{1/\sigma} = (\boldsymbol{X} - \boldsymbol{1}\,\boldsymbol{m}^\top)\,\boldsymbol{D}_{1/\sigma}$ 

 ${\rm Remarked Remarque:}$  toute autre métrique  $M$  peut être choisie en travaillant avec  $YM^{\frac{1}{2}}$ 2

### **INERTIES** Vocabulaire

La propriété  $I_m = I_{\mathcal{E}_1} + I_{\mathcal{E}_1^{\perp}}$  signifie qu'en projetant les données sur  $\mathcal{E}_1$ , l'inertie perdue par le nuage vaut  $I_{\mathcal{E}_1}$ . Le nuage projeté a alors pour inertie  $I_{\mathcal{E}_1^{\perp}}$ .

En conséquence :

Vocabulaire : Lorsque  $\mathcal{E}_1$  désigne un axe, l'inertie par rapport à son sous-espace supplémentaire  $\mathcal{E}_1^{\perp}$  est appelée inertie portée, ou inertie expliquée, par  $\mathcal{E}_1$ .

Minimiser  $I_{\mathcal{E}_1} \Leftrightarrow$  Maximiser  $I_{\mathcal{E}_1^{\perp}}$ 

#### Analyse en Composantes Principales Formulation du problème

**Problème :** On recherche le sous-espace  $\mathcal{E}_k$  de dimension  $k < p$  dont l'inertie  $\exp$ liquée  $I_{\mathcal{E}_k^{\perp}}$  soit maximum, c'est à dire

$$
\max_{\mathcal{E}_k} I_{\mathcal{E}_k^{\perp}} = \sum_{i=1}^n p_i d^2(\mathbf{z}_i, \mathcal{E}_k^{\perp})
$$

Ceci est équivalent à rechercher le sous-espace  $\mathcal{E}_k$  où la moyenne des distances inter-points projetés y est maximum.

**Théorème d'Inclusion :** Soit  $\mathcal{E}_k$  un sous-espace, de dimension  $k$ , d'inertie portée maximum. Alors le sous-espace optimum  $\mathcal{E}_{k+1}$ , de dimension  $k+1$ , d'inertie portée maximum est la somme directe de  $\mathcal{E}_k$  et du sous-espace de dimension 1 d'inertie portée maximum.

#### Analyse en Composantes Principales Résolution du problème

Recherches des axes : Etant donné le Théorème d'Inclusion, pour déterminer le sous-espace optimum  $\mathcal{E}_k$ , il est possible de procéder séquentiellement :

- recherche du premier axe d'inertie portée maximum
- recherche du deuxième axe, orthogonal au premier, d'inertie portée max. — etc.

 $\textbf{Rappels :}\text{Soit }\Delta(\boldsymbol{u})\text{ un axe de vecteur directeur normé }\boldsymbol{u}.$  On rappelle que

$$
d^{2}(z_{i}, \Delta) = \min_{v_{i}} d^{2}(z_{i}, v_{i} \mathbf{u})
$$

En conséquence, l'inertie du nuage centré  $\{\boldsymbol{z}_1,\ldots,\boldsymbol{z}_n\}$  par rapport à  $\Delta$  est définie par

$$
I_{\Delta}(\boldsymbol{u}) = \min_{\boldsymbol{v}} \sum_{i=1}^{n} p_i d^2(\boldsymbol{z}_i, v_i \boldsymbol{u})
$$

avec  $\boldsymbol{v} = [v_1, \dots, v_n]^\top$ .

Détermination du premier axe

Définition du problème : L'axe  $\Delta$  recherché, d'inertie expliquée  $I_{\Delta^{\perp}}$ maximum, et donc d'inertie  $I_{\Delta}$  minimum, est en conséquence solution du problème

$$
\min_{\mathbf{u}} I_{\Delta}(\mathbf{u}) \quad \text{avec} \quad I_{\Delta}(\mathbf{u}) = \min_{\mathbf{v}} \sum_{i=1}^{n} p_i \, d^2(\mathbf{z}_i, v_i \, \mathbf{u})
$$

Calcul du gradient : En développant la fonction coût, notée  $J_{\Delta}(\bm{u},\bm{v}),$  on obtient

$$
J_{\Delta}(\boldsymbol{u}, \boldsymbol{v}) = \sum_{i=1}^n p_i \left[\|\boldsymbol{z}_i\|^2 - 2\, v_i \langle \boldsymbol{z}_i, \boldsymbol{u} \rangle + v_i^2 \|\boldsymbol{u}\|^2\right]
$$

En conséquence

$$
\nabla_u J_{\Delta}(\boldsymbol{u}, \boldsymbol{v}) = -2 \boldsymbol{Z}^\top \boldsymbol{D} \, \boldsymbol{v} + 2 \|\boldsymbol{v}\|_D^2 \, \boldsymbol{u}
$$

$$
\nabla_v J_{\Delta}(\boldsymbol{u}, \boldsymbol{v}) = -2 \boldsymbol{D} \boldsymbol{Z} \boldsymbol{u} + 2 \|\boldsymbol{u}\|^2 \boldsymbol{D} \, \boldsymbol{v}
$$

avec  $\overline{D}$  la matrice diagonal de termes diagonaux  $p_i$ .

Détermination du premier axe

Conditions d'optimalité : Celles-ci <sup>s</sup>'écrivent

$$
\left\{\begin{aligned}&\boldsymbol{Z}^\top\boldsymbol{D}\,\boldsymbol{v}=\|\boldsymbol{v}\|_D^2\,\boldsymbol{u}\\&\boldsymbol{D}\boldsymbol{Z}\boldsymbol{u}=\|\boldsymbol{u}\|^2\boldsymbol{D}\,\boldsymbol{v}\end{aligned}\right.
$$

En combinant les 2 équations, on obtient

$$
\boldsymbol{Z}^\top \!\boldsymbol{D} \boldsymbol{Z} \boldsymbol{u} = \underbrace{\|\boldsymbol{u}\|^2 \|\boldsymbol{v}\|_D^2}_{\lambda} \, \boldsymbol{u}
$$

La solution est un vecteur propre  $u$  de la matrice de covariance  $\Sigma = Z^{\top} D Z$ 

Lequel ?

Détermination du premier axe

Lequel ? En injectant le résultat dans la fonction coût, on obtient

$$
I_{\Delta}(\boldsymbol{u}) = \sum_{i=1}^{n} p_i \left[ \|\boldsymbol{z}_i\|^2 - 2 v_i \langle \boldsymbol{z}_i, \boldsymbol{u} \rangle + v_i^2 \|\boldsymbol{u}\|^2 \right]
$$
  
= Trace( $\boldsymbol{\Sigma}$ ) - 2  $\boldsymbol{u}^\top \boldsymbol{Z}^\top \boldsymbol{D} \boldsymbol{v} + \|\boldsymbol{v}\|_D^2 \|\boldsymbol{u}\|^2$   
= Trace( $\boldsymbol{\Sigma}$ ) - 2  $\|\boldsymbol{v}\|_D^2 \|\boldsymbol{u}\|^2 + \|\boldsymbol{v}\|_D^2 \|\boldsymbol{u}\|^2$   
= Trace( $\boldsymbol{\Sigma}$ ) -  $\lambda(\boldsymbol{u})$ 

où  $\lambda(\boldsymbol{u})$  est la valeur propre associée à  $\boldsymbol{u}$ 

Le vecteur propre recherché est donc celui associé à la plus grande valeur propre

Détermination du premier axe

Soient  $\lambda_1 \geq \ldots \geq \lambda_p$  les valeurs propres de la matrice de covariance  $\Sigma$ , de vecteurs propres unitaires associés  $\pmb{u}_1,\ldots,\pmb{u}_p$ 

Choix du premier axe : L'inertie  $I_{\Delta}(\boldsymbol{u}) = \text{Trace}(\boldsymbol{\Sigma}) - \lambda(\boldsymbol{u})$  est minimum pour le couple  $(\boldsymbol{u}_1, \lambda_1)$ 

 ${\bf Inertie\,\,correspondant}$ e : L'inertie expliquée par l'axe  $\Delta({\bm u}_1)$  est donnée par

$$
I_{\Delta^{\perp}}(\boldsymbol{u}_1) = I_m - I_{\Delta}(\boldsymbol{u}_1)
$$
  
= Trace( $\boldsymbol{\Sigma}$ ) - [Trace( $\boldsymbol{\Sigma}$ ) -  $\lambda_1$ ]  
=  $\lambda_1$ 

Détermination du deuxième axe

⊳ On construit le tableau de données résiduel  $\boldsymbol{Z}_1 = \boldsymbol{Z} - \boldsymbol{v}_1 \boldsymbol{u}_1^\top$ . Il est aisé de montrer que les données correspondantes appartiennent à  $\Delta^\perp$ 

$$
\begin{aligned} \pmb{Z}_1 \, \pmb{u}_1 &= \pmb{Z} \, \pmb{u}_1 - \| \pmb{u}_1 \|^2 \, \pmb{v}_1 \\ &= 0 \end{aligned}
$$

d'après la deuxième condition d'optimalité, car D est inversible.

⊳ La matrice  $\vec{Z}_1^T \vec{D} \vec{Z}_1$  admet les mêmes couples valeurs/vecteurs propres  $(\lambda_k,\boldsymbol{u}_k)$  que  $\boldsymbol{Z}^\top \boldsymbol{D} \boldsymbol{Z},$  pour  $k\neq 1,$ 

$$
(\boldsymbol{Z}_1^\top \boldsymbol{D} \boldsymbol{Z}_1) \boldsymbol{u}_k = (\boldsymbol{Z}^\top \boldsymbol{D} \boldsymbol{Z}) \boldsymbol{u}_k \quad k \neq 1
$$

$$
= \lambda_k \boldsymbol{u}_k
$$

 $\text{car }(\boldsymbol{u}_1\perp\boldsymbol{u}_k), \text{ excepté } \lambda_1 \text{ qui devient nulle}$ 

$$
\begin{aligned} \left( \bm{Z}_1^\top \bm{D} \bm{Z}_1 \right) \bm{u}_1 &= \left[ \bm{Z} - \bm{v}_1 \bm{u}_1^\top \right]^\top \bm{D} \left[ \bm{Z} - \bm{v}_1 \bm{u}_1^\top \right] \\ &= \left( 1 - 2 + 1 \right) \|\bm{u}_1\|^2 \|\bm{v}_1\|_D^2 \, \bm{u}_1 = 0 \end{aligned}
$$

Détermination du deuxième axe

Pour déterminer le deuxième axe, on pose le même problème que pour le premier, avec le tableau  $\mathbf{Z}_1$ . On aboutit alors à  $\boldsymbol{u}_2$ . En effet

Choix du deuxième axe : L'inertie  $I_\Delta(\boldsymbol{u}) = \mathrm{Trace}(\boldsymbol{\Sigma}_1) - \lambda(\boldsymbol{u})$  est minimum pour le couple  $(\boldsymbol{u}_2, \lambda_2)$ 

 $\text{Remark: Trace}(\mathbf{\Sigma}_1) = \text{Trace}(\mathbf{\Sigma}) - \lambda_1$ 

 $\bm{\mathrm{Inertie\,\,correspondante:\,L'}}$ inertie expliquée par l'axe  $\Delta(\bm{u}_2)$  est donnée par

$$
I_{\Delta^{\perp}}(\boldsymbol{u}_2) = (I_m - \lambda_1) - I_{\Delta}(\boldsymbol{u}_2)
$$
  
= Trace( $\Sigma_1$ ) - [Trace( $\Sigma_1$ ) -  $\lambda_2$ ]  
=  $\lambda_2$ 

et ainsi de suite...

#### Analyse en Composantes Principales Axes principaux et inertie expliquée

 $\triangleright$  Les axes  $\Delta(\boldsymbol{u}_k)$  sont appelés  $\boldsymbol{\mathrm{axes}}$  factoriels ou  $\boldsymbol{\mathrm{axes}}$  principaux

- $\triangleright$  L'inertie expliquée par l'axe  $\Delta(\boldsymbol{u}_k)$  est la valeur propre  $\lambda_k$  de Σ
- ⊳ L'inertie expliquée par le sous-espace factoriel  $\mathcal{E}_{k_0}$  engendré par les  $k_0$ premiers axes principaux est

$$
I_{\mathcal{E}_{k_0}^\perp} = \lambda_1 + \ldots + \lambda_{k_0}
$$

 $\triangleright$  Le  $\tt{taux}$  d'inertie expliquée  $\operatorname{par} \mathcal{E}_{k_0}$  est donné  $\operatorname{par}$ 

$$
\frac{\lambda_1 + \ldots + \lambda_{k_0}}{\sum_{k=1}^p \lambda_k}
$$

car  $I_m = \text{Trace}(\Sigma) = \sum$ p  $_{k=1}^{\nu}$   $\lambda_k$ 

Nombre d'axes à retenir

L'ACP vise à réduire la dimension de l'espace des individus. On souhaite conserver aussi peu d'axes principaux que possible. Des critères empiriques :

- <sup>⊲</sup> Retenir les axes offrant une corrélation suffisante entre composantes principales et variables initiales. Voir plus loin.
- <sup>⊲</sup> Fixer un taux minimum d'inertie expliquée, par exemple 0.80
- $\triangleright$  Rechercher un coude dans l'éboulis des valeurs propres  $\lambda_k$

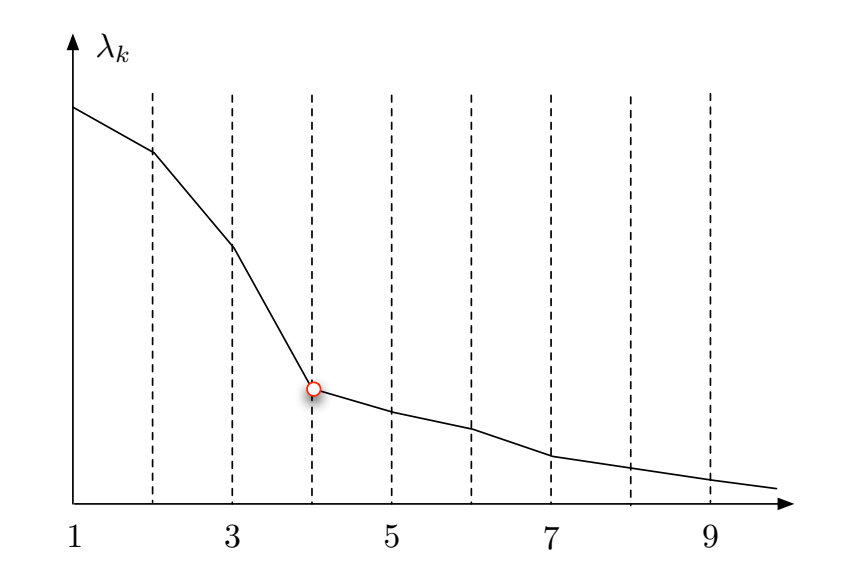

Composantes principales

Coordonnées des individus : La coordonnée  $c_{\ell k}$  de l'individu  $\boldsymbol{z}_{\ell}$  sur l'axe principal  $\Delta(\boldsymbol{u}_k)$  est donnée par sa projection sur  $\boldsymbol{u}_k$ 

$$
c_{\ell k} = \bm{z}_{\ell}^{\top} \bm{u}_k
$$

 $\bf{Composantes \; principles:}$  Il s'agit des vecteurs  $\boldsymbol{c}_k$  des coordonnées des individus sur l'axe principal  $\Delta(\boldsymbol{u}_k),$  c'est à dire

$$
\boldsymbol{c}_k = \boldsymbol{Z}\,\boldsymbol{u}_k
$$

Propriétés des composantes principales

Moyenne arithmétique :

$$
\bar{\boldsymbol{c}}_k = \boldsymbol{1}^\top \!\boldsymbol{D}\, \boldsymbol{c}_k = \boldsymbol{1}^\top \!\boldsymbol{D}\, \boldsymbol{Z} \boldsymbol{u}_k = \boldsymbol{0}
$$

 $\mathop{\rm car}\nolimits\,{\bf 1}^{\top}\!{\bf D}\,{\bf Z}={\bf 0}, \text{ le tableau étant centr\'e}$ 

Variance :

$$
\text{var}(\boldsymbol{c}_k) = \boldsymbol{c}_k^\top \boldsymbol{D} \, \boldsymbol{c}_k = \boldsymbol{u}_k^\top \boldsymbol{Z}^\top \boldsymbol{D} \boldsymbol{Z} \boldsymbol{u}_k = \lambda_k
$$

car  $\boldsymbol{u}_k$  est vecteur propre de  $\boldsymbol{\Sigma} = \boldsymbol{Z}^\top \boldsymbol{D} \boldsymbol{Z}$ 

Covariance : Il s'agit des vecteurs  $c_k$  des coordonnées des individus sur l'axe principal  $\Delta(\boldsymbol{u}_k),$   $\operatorname{c'est}$  à dire

$$
\text{cov}(\boldsymbol{c}_k,\boldsymbol{c}_\ell) = \boldsymbol{c}_k^\top \boldsymbol{D} \, \boldsymbol{c}_\ell = \boldsymbol{u}_k^\top \boldsymbol{Z}^\top \boldsymbol{D} \boldsymbol{Z} \boldsymbol{u}_\ell = 0
$$

car  $(\boldsymbol{u}_k \perp \boldsymbol{u}_\ell)$ . Les composantes principales sont donc décorrélées.

#### Analyse en Composantes Principales Qualité de la représentation d'un individu

**Définition :** La qualité de la représentation d'un individu  $\ell$  sur l'axe principal k est donnée par le cosinus de leur angle, soit

$$
\cos(\bm{z}_\ell,\bm{u}_k) = \frac{\bm{z}_\ell^\top\bm{u}_k}{\|\bm{z}_\ell\|}
$$

Comme  $\boldsymbol{z}^{\top}_s$  $\mathcal{L}_{\ell}^{\perp}$   $\boldsymbol{u}_k = c_{\ell k}, \text{ et } \{\boldsymbol{u}_k\}_k$  est une base orthonormée de  $\mathbb{R}^p$ , on a

$$
\cos^2(\bm{z}_{\ell},\bm{u}_k) = \frac{c_{\ell k}^2}{\sum_{k=1}^p c_{\ell k}^2}
$$

Contribution d'un individu à une composante principale

On a vu que var $(c_k) = \lambda_k = \sum$  $\overline{n}$  $_{i=1}^n$   $p_i$   $c_i^2$  $ik^{\centerdot}$ 

**Définition :** On définit la contribution de l'individu  $\ell$  à un axe principal k par

$$
\theta_{\ell k} = \frac{p_{\ell} c_{\ell k}^2}{\lambda_k}
$$

- **Interprétation :** La contribution d'un individu  $\ell$  doit être relativisée par rapport à son poids  $p_{\ell}$ . Ainsi, si  $\theta_{\ell k} > \alpha p_i$  avec  $\alpha > 2$ , on peut juger la contribution de l'individu  $\ell$  importante.
- $\textbf{Sur-repr\'esentation : } \textit{L'individu } \ell \text{ peut être considéré comme sur-repr\'esent\'e}$ par l'axe principal k si  $\theta_{\ell k} > 0.25$ . Il a eu une influence trop importante dans la détermination de celui-ci, risquant de perturber la définition des autres axes.

#### Analyse en Composantes Principales Espace des variables

On s'intéresse à présent aux colonnes  $z^j$  du tableau  $Z$ , représentant les variables.

Métrique  $D:$  On munit l'espace des variables d'une métrique naturelle,  $D$ , celle des poids des individus

$$
\langle \boldsymbol{z}^i, \boldsymbol{z}^j \rangle_D = (\boldsymbol{z}^i)^\top \boldsymbol{D} \, \boldsymbol{z}^j \qquad \| \boldsymbol{z}^i \|_D^2 = (\boldsymbol{z}^i)^\top \boldsymbol{D} \, \boldsymbol{z}^i
$$

Interprétation : Pour des variables centrées, ce qui est le cas ici, on <sup>a</sup>

$$
\mathrm{cor}(\boldsymbol{z}^{i}, \boldsymbol{z}^{j}) = \frac{\langle \boldsymbol{z}^{i}, \boldsymbol{z}^{j} \rangle_{D}}{\|\boldsymbol{z}^{i}\|_{D} \|\boldsymbol{z}^{j}\|_{D}} = \mathrm{cos}(\boldsymbol{z}^{i}, \boldsymbol{z}^{j})
$$

**Remarque :** Les composantes principales normalisée  $c_k/\sqrt{\lambda_k}$  forment une base  $D\text{-orthonormale}$  :

$$
\left\langle \frac{\mathbf{c}_i}{\sqrt{\lambda_i}}, \frac{\mathbf{c}_j}{\sqrt{\lambda_j}} \right\rangle_D = \text{cor}\left(\frac{\mathbf{c}_i}{\sqrt{\lambda_i}}, \frac{\mathbf{c}_j}{\sqrt{\lambda_j}}\right) = \delta_{ij}
$$

Corrélation des composantes principales et variables

 $\triangleright$  Le coefficient de corrélation entre  $c_k$  et  $z^i$  est donné par

$$
\mathrm{cor}(\boldsymbol{c}_k,\boldsymbol{z}^i)=\frac{\langle \boldsymbol{c}_k,\boldsymbol{z}^i\rangle_D}{\sqrt{\lambda_k}}
$$

⊳ Les coefficients de corrélation entre  $c_k$  et l'ensemble des variables de  $Z$ peuvent être calculés ainsi

$$
\text{cor}(\boldsymbol{c}_k, \boldsymbol{Z}) = \frac{\boldsymbol{Z}^\top \boldsymbol{D} \, \boldsymbol{c}_k}{\sqrt{\lambda_k}}
$$

 $\triangleright \text{ Comme } Z^{\top} D \, \boldsymbol{c}_k = Z^{\top} D \, \boldsymbol{Z} \boldsymbol{u}_k = \boldsymbol{\Sigma} \boldsymbol{u}_k, \text{ on a directement }$ 

$$
\mathrm{cor}(\boldsymbol{c}_k, \boldsymbol{Z}) = \sqrt{\lambda_k} \, \boldsymbol{u}_k
$$

Cercle des corrélations

On représente traditionnellement chaque variable  $z<sup>i</sup>$  par un point de coordonnées

$$
(\text{cor}(\bm{z}^i,\bm{c}_1), \text{cor}(\bm{z}^i,\bm{c}_2), \text{cor}(\bm{z}^i,\bm{c}_3), \ldots)
$$

afin d'interpréter les axes principaux obtenus.

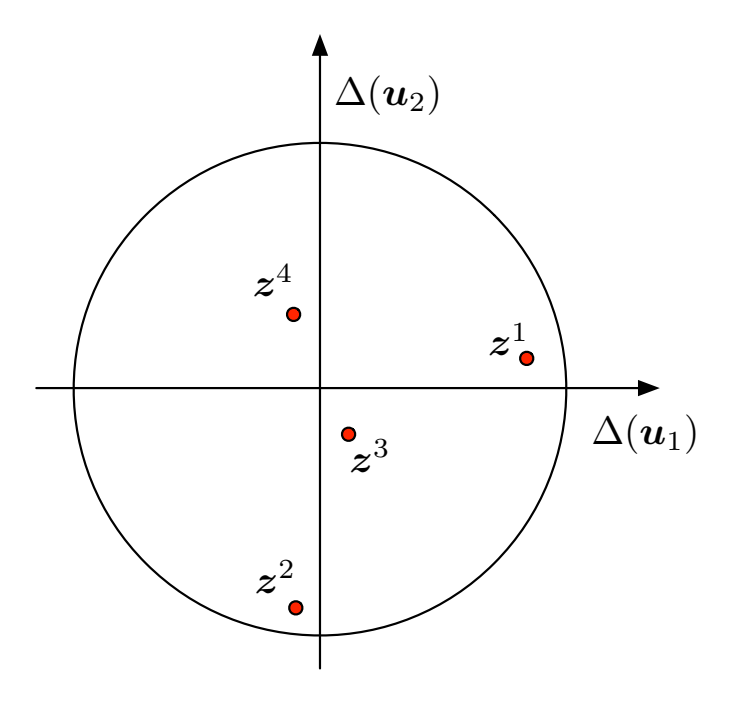

#### Analyse en Composantes Principales En résumé

- $\triangleright$  Centrer et réduire les données  $X \to Z$
- $\triangleright$  Calculer la matrice de covariance  $\boldsymbol{\Sigma} = \boldsymbol{Z}^\top \boldsymbol{D} \boldsymbol{Z}$
- $\triangleright$  Diagonaliser  $\Sigma$  pour obtenir  $\{(\boldsymbol{u}_k, \lambda_k)\}_{k=1,\ldots,p}$
- $\triangleright$  Choisir le nombre  $k_0$  d'axes à retenir
- <sup>⊲</sup> Préciser le taux d'inertie expliqué par chacun des axes retenus
- $\triangleright$  Calculer les composantes principales  $\{c_k\}_{k=1,...,k_0}$
- <sup>⊲</sup> Représenter les individus dans le(s) repère(s) des axes principaux
- ⊲ Tracer les cercles de corrélation
- <sup>⊲</sup> Interpréter